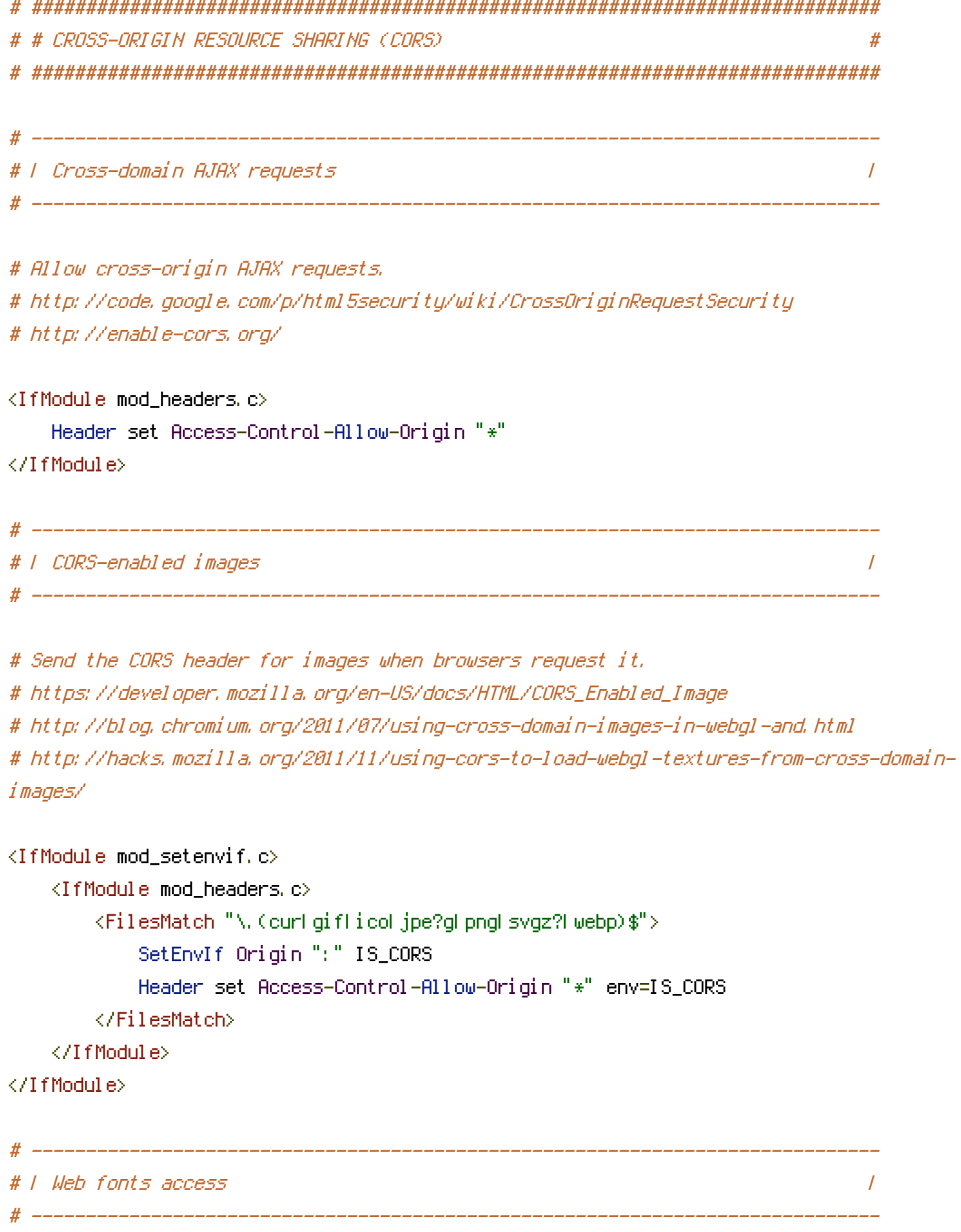

# Allow access to web fonts from all domains. <IfModule mod\_headers.c> <FilesMatch "\, (eotLotfLttEcflLwoff)\$"> Header set Access-Control-Allow-Origin "\*" </FilesMatch> </IfModule> # # ERRORS # 1 404 error prevention for non-existing redirected folders  $\overline{1}$ # Prevent Apache from returning a 404 error as the result of a rewrite # when the directory with the same name does not exist.

# http://httpd.apache.org/docs/current/content-negotiation.html#multiviews

# http://www.webmasterworld.com/apache/3808792.htm

Options -MultiViews

# *L Custom error messages / pages*  $\overline{I}$ # Customize what Apache returns to the client in case of an error. # http://httpd.apache.org/docs/current/mod/core.html#errordocument

# ErrorDocument 404 /404.html

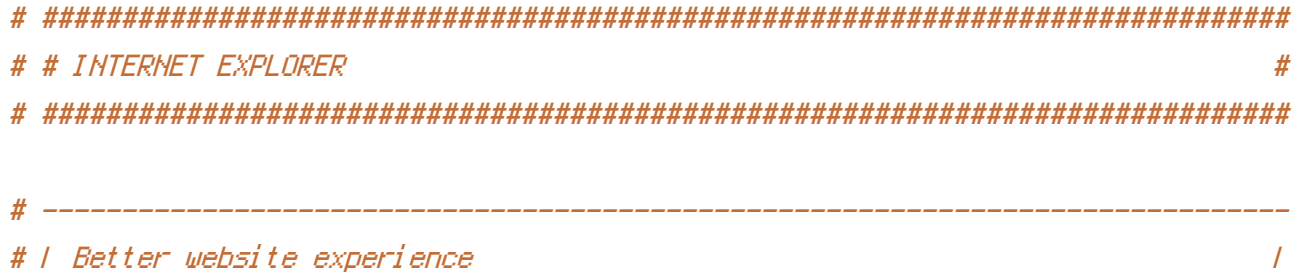

# Force Internet Explorer to render pages in the highest available mode # in the various cases when it may not. # http://hsivonen.iki.fi/doctype/ie-mode.pdf

## <IfModule mod\_headers.c>

Header set X-UA-Compatible "IE=edge"

# `mod\_headers` cannot match based on the content-type, however, this # header should be send only for HTML pages and not for the other resources

<FilesMatch "\.(appcache|atom|crx|css|cur|eot|f4[abpv]|flv|gif|htc|ico|jpe? g|js|json(ld)?

|m4[av]|manifest|map|mp4|oex|og[agv]|opus|otf|pdf|png|rdf|rss|safariextz|svgz? |swf|tt[cf]|vcf|vtt|webapp|web[mp]|woff|xml|xpi)\$">

Header unset X-UA-Compatible

</FilesMatch>

</IfModule>

```
# ------------------------------------------------------------------------------
# | Cookie setting from iframes |
# ------------------------------------------------------------------------------
```
# Allow cookies to be set from iframes in Internet Explorer. # http://msdn.microsoft.com/en-us/library/ms537343.aspx # http://www.w3.org/TR/2000/CR-P3P-20001215/

<IfModule mod\_headers.c>

Header set P3P "policyref=\"/w3c/p3p.xml\", CP=\"IDC DSP COR ADM DEVi TAIi PSA PSD IVAi IVDi CONi HIS OUR IND CNT\""

</IfModule>

```
# ##############################################################################
# # MIME TYPES AND ENCODING #
# ##############################################################################
# ------------------------------------------------------------------------------
# | Proper MIME types for all files |
 # ------------------------------------------------------------------------------
```
#### <IfModule mod\_mime.c>

# Audio

AddType audio/mp4 m4a f4a f4b

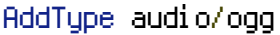

# # Data interchange

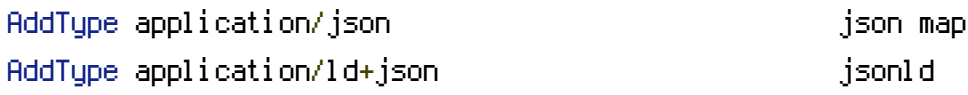

## # JavaScript

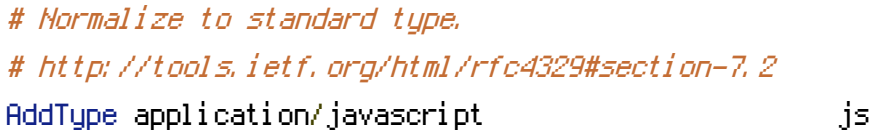

## # Video

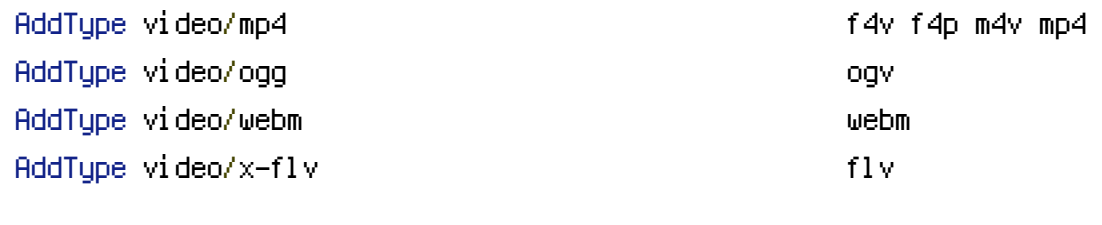

## # Web fonts

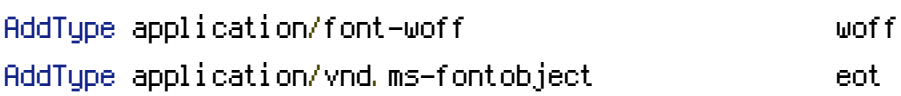

# Browsers usually ignore the font MIME types and simply sniff the bytes # to figure out the font type. # http://mimesniff.spec.whatwg.org/#matching-a-font-type-pattern

# Chrome however, shows <sup>a</sup> warning if any other MIME types are used for # the following fonts.

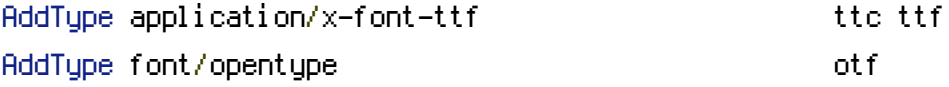

## # Make SVGZ fonts work on the iPad.

## # https://twitter.com/FontSquirrel/status/14855840545

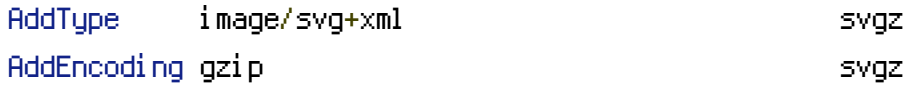

## # Other

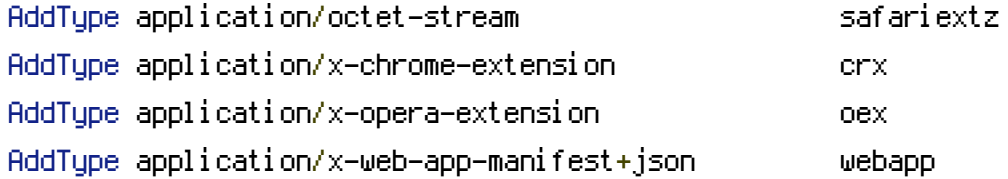

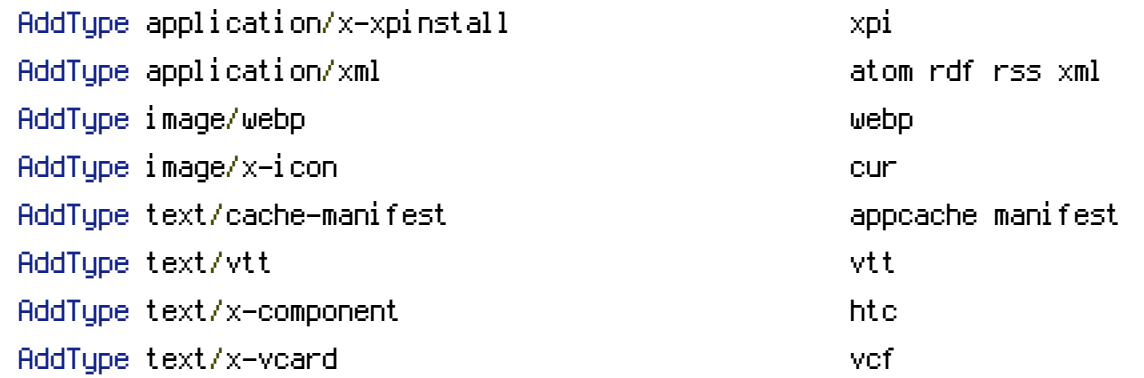

</IfModule>

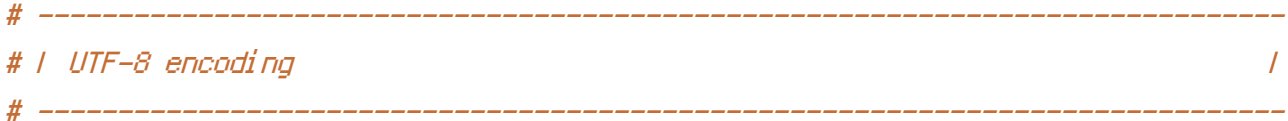

# Use UTF-8 encoding for anything served as `text/html` or `text/plain`. AddDefaultCharset utf-8

# Force UTF-8 for certain file formats.  $\langle$ IfModule mod mime.c $\rangle$ AddCharset utf-8 .atom .css .js .json .jsonld .rss .vtt .webapp .xml </IfModule>

# ############################################################################## # # URL REWRITES # # ##############################################################################

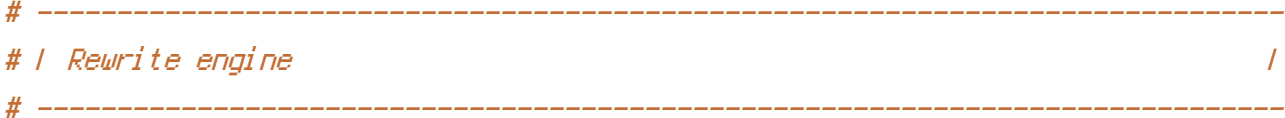

# Turn on the rewrite engine and enable the `FollowSymLinks` option (this is # necessary in order for the following directives to work).

# If your web host doesn't allow the `FollowSymlinks` option, you may need to # comment it out and use `Options +SymLinksIfOwnerMatch`, but be aware of the # performance impact.

# http://httpd.apache.org/docs/current/misc/perf-tuning.html#symlinks

# Also, some cloud hosting services require `RewriteBase` to be set. # http://www.rackspace.com/knowledge\_center/frequently-asked-question/why-is-mod-rewritenot-working-on-my-site

<IfModule mod\_rewrite.c> Options +FollowSymlinks # Options +SymLinksIfOwnerMatch RewriteEngine On # RewriteBase / </IfModule>

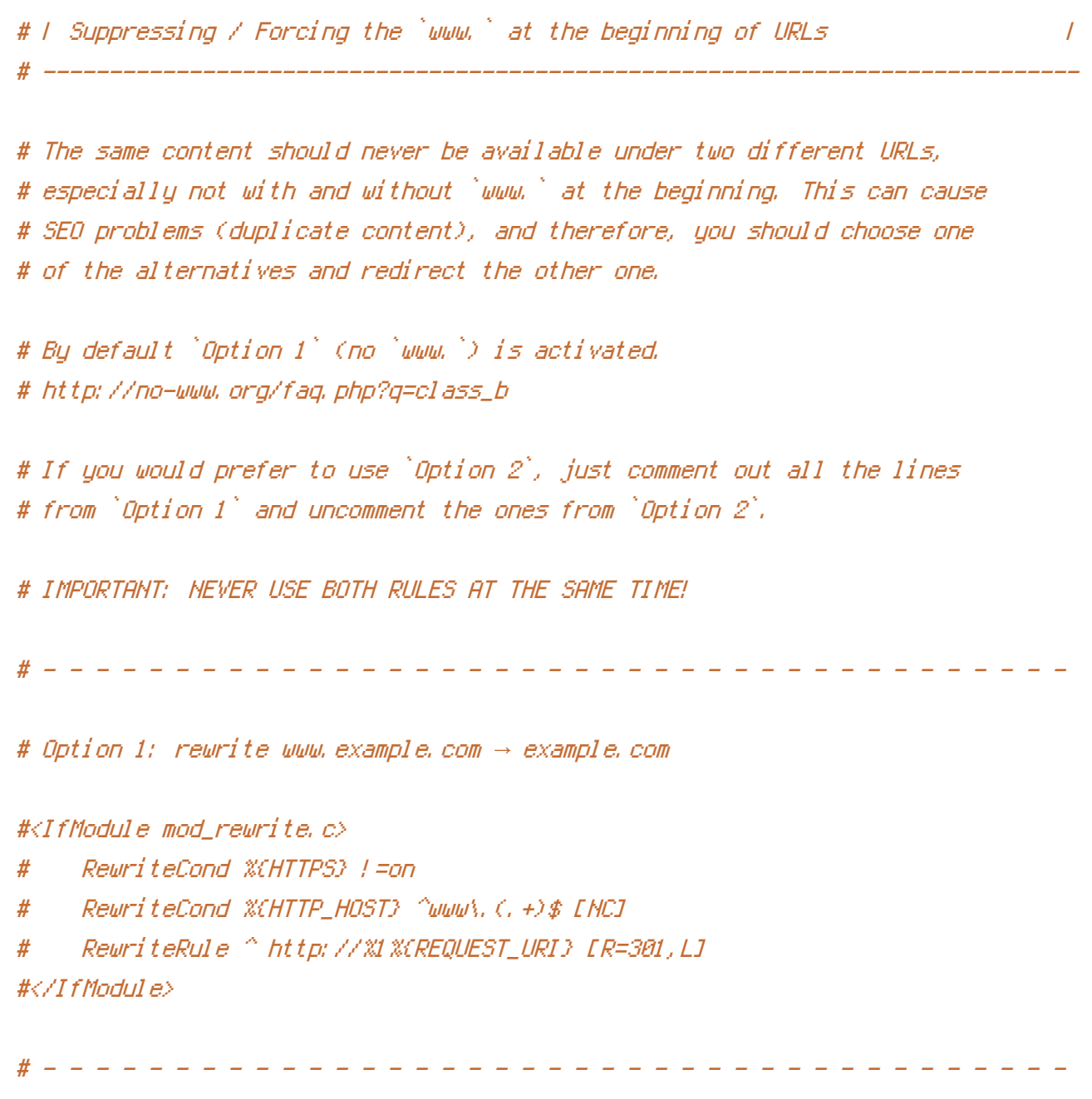

# ------------------------------------------------------------------------------

# Option 2: rewrite example.com *→* www.example.com

# Be aware that the following might not be <sup>a</sup> good idea if you use "real"

# subdomains for certain parts of your website.

<IfModule mod\_rewrite.c> RewriteCond %{HTTPS} !=on RewriteCond %{HTTP\_HOST} !^www\. [NC] RewriteCond %{SERVER\_ADDR} !=127.0.0.1 RewriteCond %{SERVER\_ADDR} !=::1 RewriteRule ^ http://www.%{HTTP\_HOST}%{REQUEST\_URI} [R=301,L] </IfModule>

# Apache Rewrite Rules <IfModule mod\_rewrite.c> Options +FollowSymLinks RewriteEngine On RewriteBase / RewriteCond %{REQUEST\_FILENAME}.php -f RewriteRule !.\*\.html\$ %{REQUEST\_FILENAME}.php [L] </IfModule>

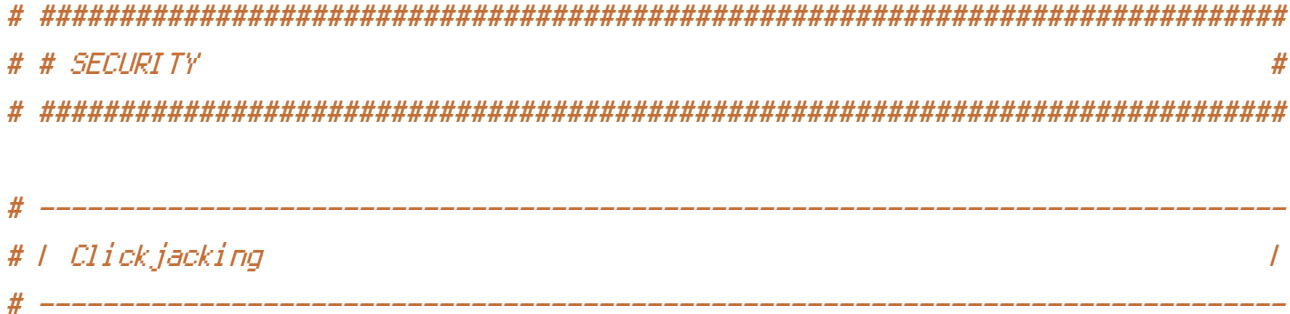

# Protect website against clickjacking.

# The example below sends the `X-Frame-Options` response header with the value # `DENY`, informing browsers not to display the web page content in any frame.

# This might not be the best setting for everyone. You should read about the # other two possible values for `X-Frame-Options`: `SAMEORIGIN` & `ALLOW-FROM`. # http://tools.ietf.org/html/rfc7034#section-2.1

# Keep in mind that while you could send the `X-Frame-Options` header for all # of your site*'*<sup>s</sup> pages, this has the potential downside that it forbids even # non-malicious framing of your content (e.g.: when users visit your site using # <sup>a</sup> Google Image Search results page).

# Nonetheless, you should ensure that you send the `X-Frame-Options` header for # all pages that allow <sup>a</sup> user to make <sup>a</sup> state changing operation (e.g: pages # that contain one-click purchase links, checkout or bank-transfer confirmation # pages, pages that make permanent configuration changes, etc.).

# Sending the `X-Frame-Options` header can also protect your website against # more than just clickjacking attacks: https://cure53.de/xfo-clickjacking.pdf.

# http://tools.ietf.org/html/rfc7034 # http://blogs.msdn.com/b/ieinternals/archive/2010/03/30/combating-clickjacking-with-xframe-options.aspx # https://www.owasp.org/index.php/Clickjacking

<IfModule mod\_headers.c>

Header set X-Frame-Options "ALLOWALL"

<FilesMatch "\.(appcache|atom|crx|css|cur|eot|f4[abpv]|flv|gif|htc|ico|jpe? glijslijson(1d)?

|m4[av]|manifest|map|mp4|oex|og[agv]|opus|otf|pdf|png|rdf|rss|safariextz|svgz? |swf|tt[cf]|vcf|vtt|webapp|web[mp]|woff|xml|xpi)\$">

Header unset X-Frame-Options

</FilesMatch>

</IfModule>

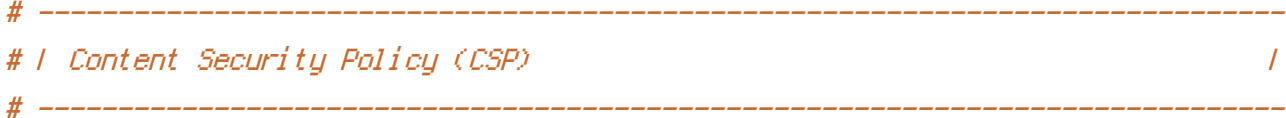

# Mitigate the risk of cross-site scripting and other content-injection attacks.

# This can be done by setting <sup>a</sup> `Content Security Policy` which whitelists # trusted sources of content for your website.

# The example header below allows ONLY scripts that are loaded from the current # site's origin (no inline scripts, no CDN, etc). This almost certainly won't # work as-is for your site!

# For more details on how to craft <sup>a</sup> reasonable policy for your site, read: # http://html5rocks.com/en/tutorials/security/content-security-policy (or the # specification: http://w3.org/TR/CSP). Also, to make things easier, you can # use an online CSP header generator such as: http://cspisawesome.com/.

#<IfModule mod\_headers.c>

# Header set Content-Security-Policy "script-src 'self'; object-src 'self'" # <FilesMatch "\.(appcache|atom|crx|css|cur|eot|f4[abpv]|flv|gif|htc|ico|jpe? g|js|json(ld)? |m4[av]|manifest|map|mp4|oex|og[agv]|opus|otf|pdf|png|rdf|rss|safariextz|svgz? |swf|tt[cf]|vcf|vtt|webapp|web[mp]|woff|xml|xpi)\$"> # Header unset Content-Security-Policy # </FilesMatch> #</IfModule>

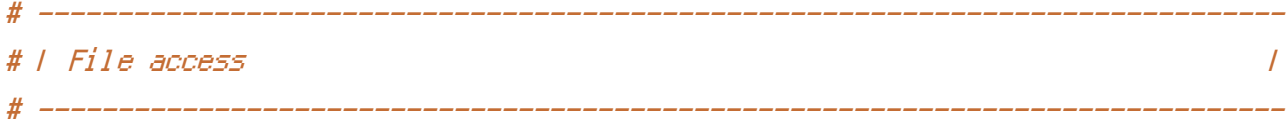

# Block access to directories without <sup>a</sup> default document.

# You should leave the following uncommented, as you shouldn't allow anyone to # surf through every directory on your server (which may includes rather private # places such as the CMS's directories).

<IfModule mod\_autoindex.c>

Options -Indexes </IfModule>

# - - - - - - - - - - - - - - - - - - - - - - - - - - - - - - - - - - - - - - -

# Block access to hidden files and directories. # This includes directories used by version control systems such as Git and SVN.

```
<IfModule mod_rewrite.c>
    RewriteCond %{SCRIPT_FILENAME} -d [OR]
    RewriteCond %{SCRIPT_FILENAME} -f
    RewriteRule "(^{\circ}|/)\." - [F]
</IfModule>
```
# - - - - - - - - - - - - - - - - - - - - - - - - - - - - - - - - - - - - - - -

# Block access to files that can expose sensitive information.

# By default, block access to backup and source files that may be left by some # text editors and can pose <sup>a</sup> security risk when anyone has access to them. # http://feross.org/cmsploit/

# IMPORTANT: Update the `<FilesMatch>` regular expression from below to include # any files that might end up on your production server and can expose sensitive # information about your website. These files may include: configuration files, # files that contain metadata about the project (e.g.: project dependencies), # build scripts, etc..

<FilesMatch "(^#.\*#|\.(bak|config|dist|fla|in[ci]|log|psd|sh|sql|sw[op])|~)\$">

```
# Apache < 2.3
<IfModule !mod_authz_core.c>
    Order allow,deny
    Deny from all
    Satisfy All
</IfModule>
```

```
# Apache ≥ 2.3
<IfModule mod_authz_core.c>
    Require all denied
</IfModule>
```
</FilesMatch>

# ------------------------------------------------------------------------------ # | Reducing MIME type security risks |

# ------------------------------------------------------------------------------

# Prevent some browsers from MIME-sniffing the response.

```
# This reduces exposure to drive-by download attacks and cross-origin data
# leaks, and should be left uncommented, especially if the web server is
# serving user-uploaded content or content that could potentially be treated
# as executable by the browser.
```
# http://www.slideshare.net/hasegawayosuke/owasp-hasegawa # http://blogs.msdn.com/b/ie/archive/2008/07/02/ie8-security-part-v-comprehensiveprotection.aspx # http://msdn.microsoft.com/en-us/library/ie/gg622941.aspx # http://mimesniff.spec.whatwg.org/

```
<IfModule mod_headers.c>
    Header set X-Content-Type-Options "nosniff"
</IfModule>
```

```
# ------------------------------------------------------------------------------
# | Reflected Cross-Site Scripting (XSS) attacks |
# ------------------------------------------------------------------------------
# (1) Try to re-enable the Cross-Site Scripting (XSS) filter built into the
# most recent web browsers.
#
# The filter is usually enabled by default, but in some cases it may be
# disabled by the user. However, in Internet Explorer for example, it can
# be re-enabled just by sending the `X-XSS-Protection` header with the
# value of `1`.
#
# (2) Prevent web browsers from rendering the web page if a potential reflected
# (a.k.a non-persistent) XSS attack is detected by the filter.
#
# By default, if the filter is enabled and browsers detect a reflected
# XSS attack, they will attempt to block the attack by making the smallest
# possible modifications to the returned web page.
#
# Unfortunately, in some browsers (e.g.: Internet Explorer), this default
# behavior may allow the XSS filter to be exploited, thereby, it's better
# to tell browsers to prevent the rendering of the page altogether, instead
# of attempting to modify it.
#
# http://hackademix.net/2009/11/21/ies-xss-filter-creates-xss-vulnerabilities
#
# IMPORTANT: Do not rely on the XSS filter to prevent XSS attacks! Ensure that
# you are taking all possible measures to prevent XSS attacks, the most obvious
# being: validating and sanitizing your site's inputs.
#
# http://blogs.msdn.com/b/ie/archive/2008/07/02/ie8-security-part-iv-the-xss-filter.aspx
# http://blogs.msdn.com/b/ieinternals/archive/2011/01/31/controlling-the-internet-
explorer-xss-filter-with-the-x-xss-protection-http-header.aspx
# https://www.owasp.org/index.php/Cross-site_Scripting_%28XSS%29
```
# <IfModule mod\_headers.c>

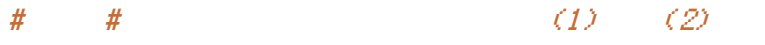

# Header set X-XSS-Protection "1; mode=block"

# Header set X-XSS-Protection "1; mode=block" # <FilesMatch "\.(appcache|atom|crx|css|cur|eot|f4[abpv]|flv|gif|htc|ico|jpe? gl jsl json(ld)? |m4[av]|manifest|map|mp4|oex|og[agv]|opus|otf|pdf|png|rdf|rss|safariextz|svgz? | swf|tt[cf]|vcf|vtt|webapp|web[mp]|woff|xml|xpi)\$" $\rangle$ # Header unset X-XSS-Protection # </FilesMatch> # </IfModule> # ------------------------------------------------------------------------------ # | Secure Sockets Layer (SSL) | # ------------------------------------------------------------------------------ # Rewrite secure requests properly in order to prevent SSL certificate warnings.

# E.g.: prevent `https://www.example.com` when your certificate only allows # `https://secure.example.com`.

# <IfModule mod\_rewrite.c>

# RewriteCond %{SERVER\_PORT} !^443

# RewriteRule ^ https://example-domain-please-change-me.com%{REQUEST\_URI} [R=301,L] # </IfModule>

# ------------------------------------------------------------------------------ # | HTTP Strict Transport Security (HSTS) | # ------------------------------------------------------------------------------

# Force client-side SSL redirection.

# If <sup>a</sup> user types `example.com` in his browser, the above rule will redirect # him to the secure version of the site. That still leaves <sup>a</sup> window of # opportunity (the initial HTTP connection) for an attacker to downgrade or # redirect the request.

# The following header ensures that browser will ONLY connect to your server # via HTTPS, regardless of what the users type in the address bar.

# http://tools.ietf.org/html/draft-ietf-websec-strict-transport-sec-14#section-6.1 # http://www.html5rocks.com/en/tutorials/security/transport-layer-security/

# IMPORTANT: Remove the `includeSubDomains` optional directive if the subdomains # are not using HTTPS.

#  $\langle$ IfModule mod headers,  $c$ >

Header set Strict-Transport-Security "max-age=16070400; includeSubDomains" #  $\# \left\langle \angle IfM$ ndule $\rangle$ 

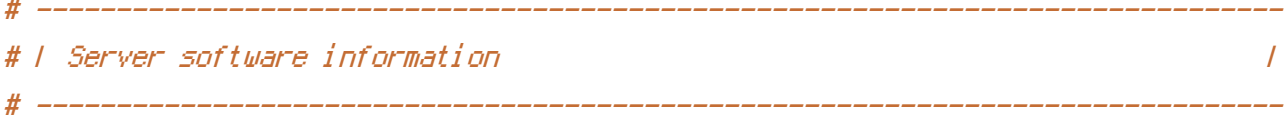

# Avoid displaying the exact Apache version number, the description of the # generic OS-tupe and the information about Apache's compiled-in modules.

# ADD THIS DIRECTIVE IN THE `httpd.conf` AS IT WILL NOT WORK IN THE `.htaccess`!

#### # ServerTokens Prod

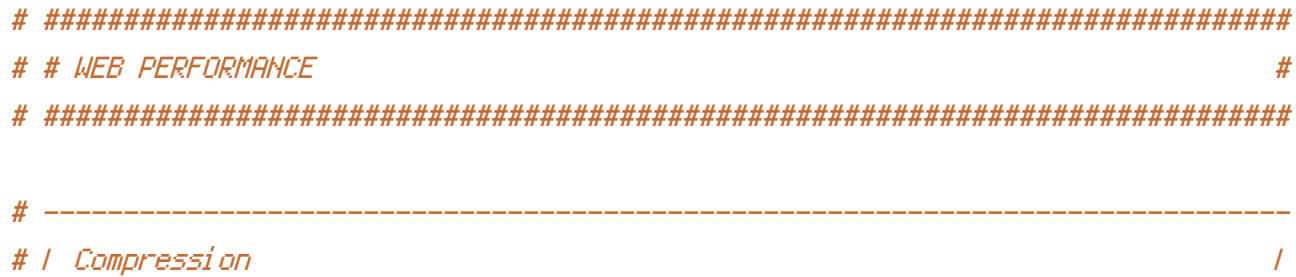

<IfModule mod\_deflate.c>

```
# Force compression for mangled headers.
    # http://developer.yahoo.com/blogs/ydn/posts/2010/12/pushing-beyond-gzipping
    <IfModule mod setenvif.c>
        <IfModule mod_headers.c>
            SetEnvIfNoCase ^(Accept-EncodXngl X-cept-Encodingl X(15)1 ~(15)1-(15))$
^((gziplideflate)\s*,?\s*)+F[X"-]{4,13}$HAVE_Accept-Encoding
            Request Header append Accept-Encoding "gzip, deflate" env=HAVE_Accept-Encoding
        </TfModule>
    </TfModule>
    # Compress all output labeled with one of the following MIME-types
    # (for Apache versions below 2,3,7, you don't need to enable `mod_filter`
    # and can remove the `<IfModule mod filter.c>` and `</IfModule>` lines
    # as `AddOutputFilterByType` is still in the core directives).
    <IfModule mod filter.c>
```
AddOutputFilterByType DEFLATE application/atom+xml \ application/javascript \ application/json \ application/ld+json \ application/rss+xml \ application/vnd.ms-fontobject \ application/x-font-ttf \ application/x-web-app-manifest+json \ application/xhtml+xml \ application/xml \ font/opentype \ image/svg+xml \ image/x-icon \ text/css \ text/html \ text/plain \ text/x-component \ text/xml

</IfModule>

</IfModule>

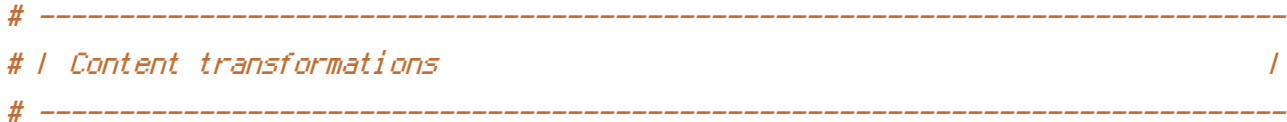

# Prevent mobile network providers from modifying the website's content. # http://www.w3.org/Protocols/rfc2616/rfc2616-sec14.html#sec14.9.5.

# <IfModule mod\_headers.c> # Header set Cache-Control "no-transform" # </IfModule>

# ------------------------------------------------------------------------------ # | ETags | # ------------------------------------------------------------------------------

# Remove `ETags` as resources are sent with far-future expires headers. # http://developer.yahoo.com/performance/rules.html#etags.

# `FileETag None` doesn't work in all cases.

<IfModule mod\_headers.c> Header unset ETag </IfModule>

FileETag None

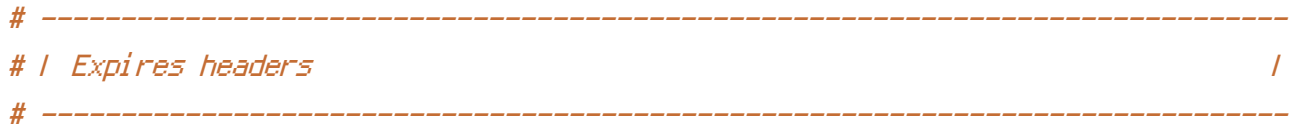

# The following expires headers are set pretty far in the future. If you # don't control versioning with filename-based cache busting, consider # lowering the cache time for resources such as style sheets and JavaScript # files to something like one week.

<IfModule mod\_expires.c>

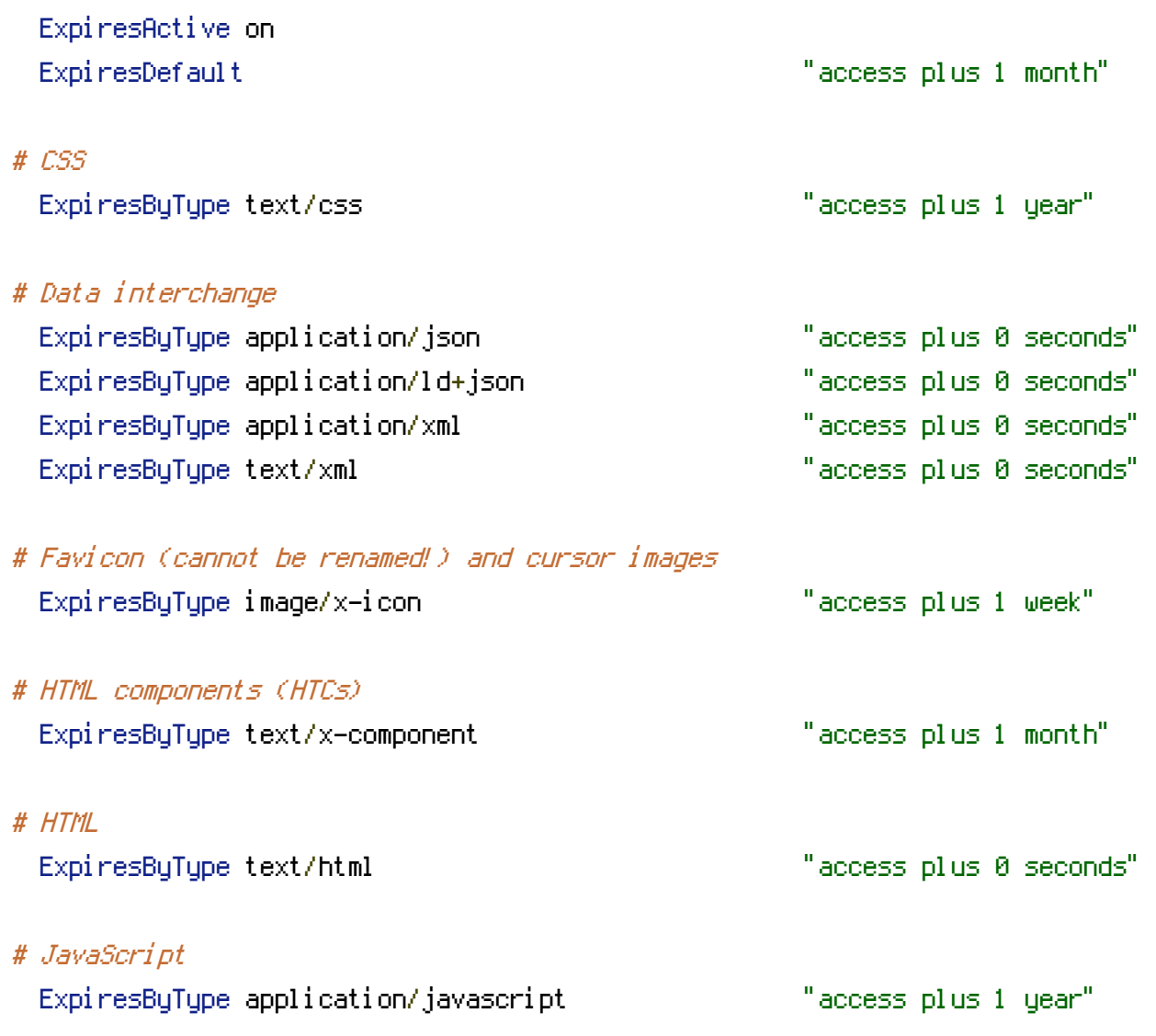

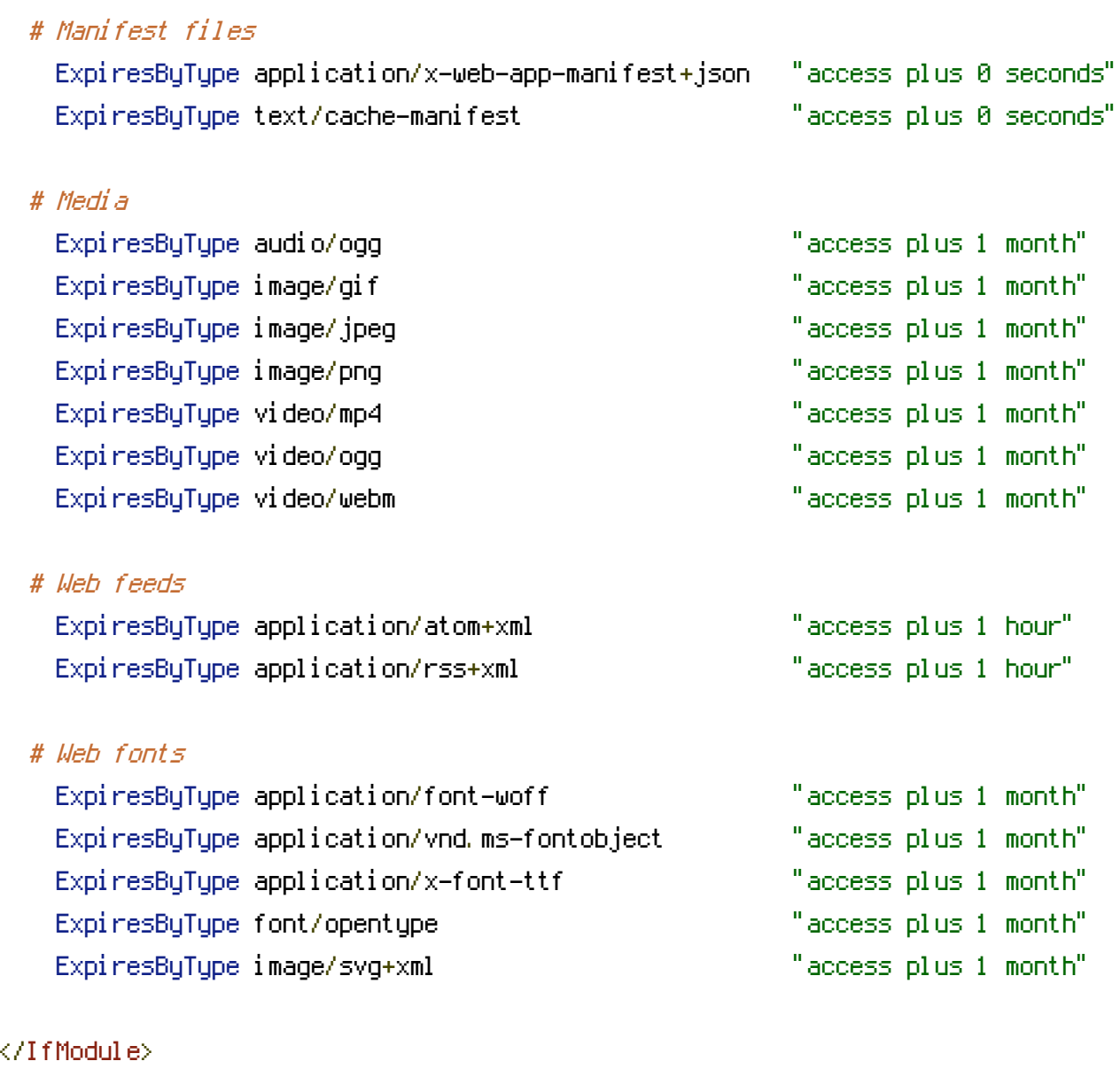

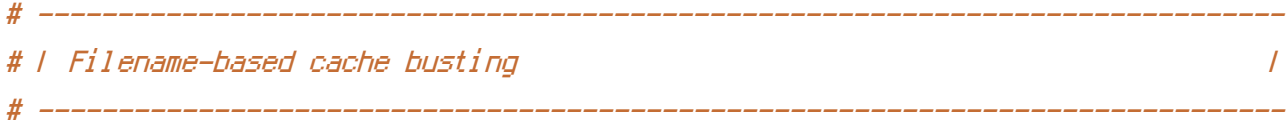

# If you're not using <sup>a</sup> build process to manage your filename version revving, # you might want to consider enabling the following directives to route all # requests such as `/css/style.12345.css` to `/css/style.css`.

# To understand why this is important and <sup>a</sup> better idea than `\*.css?v231`, read: # http://stevesouders.com/blog/2008/08/23/revving-filenames-dont-use-querystring

#  $\triangleleft$ IfModule mod\_rewrite.c>

- # RewriteCond %{REQUEST\_FILENAME} !-f
- # RewriteRule  $\hat{C}$ , +)\.(\d+)\.(js|css|png|jpe?g|gif)\$ \$1.\$3 [L]

# </IfModule>

```
# | File concatenation |
```
# ------------------------------------------------------------------------------

```
# Allow concatenation from within specific style sheets and JavaScript files.
# e.g.:
#
# If you have the following content in a file
#
# <!--#include file="libs/jquery.js" -->
# \langle --#include file="plugins/jquery.timer.js" -->
#
# Apache will replace it with the content from the specified files.
# <IfModule mod_include.c>
# <FilesMatch "\.combined\.js$">
# Options +Includes
# AddOutputFilterByType INCLUDES application/javascript application/json
# SetOutputFilter INCLUDES
# </FilesMatch>
# <FilesMatch "\.combined\.css$">
# Options +Includes
# AddOutputFilterByType INCLUDES text/css
# SetOutputFilter INCLUDES
# </FilesMatch>
```
# ------------------------------------------------------------------------------

```
# \triangle/IfModule>
```